## **Adobe Photoshop CC 2014 Download Full Product Key 2023**

First, you need to download Adobe Photoshop. You can download for free, or you can purchase a license for the software. The version of Photoshop that you download will be a keygen, not a copy. A keygen is a program that will generate an activation code for the software. This is usually done online, and you'll need to use a legitimate website to do this. Once the keygen is downloaded, you need to run it. The keygen will generate a serial number for the software. Enter that serial number into the software and then click on OK. You should now have a fully functional version of the software. If you don't have a crack, you can get one from the manufacturer. If you do have a crack, it is time to crack it.

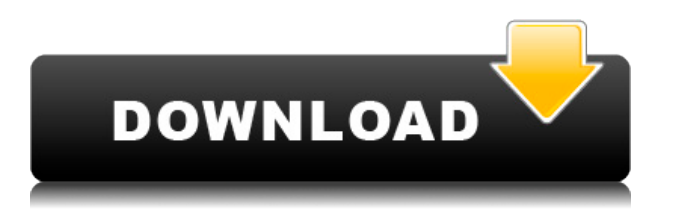

It worked fine for me. It's a little sluggish at times in programmes like Lightroom, but I've always had that. I'm on a very slow connection and even at my lowest processing speed I can switch to view the images on the fly and still see the images and control buttons. Only to have to switch back for selection. But still, it worked fine.

From a pig's eye view, it works fine too. Its just when one isn't on 24/7/365, it isn't all that useful. But then that could be due to me just being a complete nerd.

I did do a few things on it just to check it out - I think most are better with the Apple pencil though.

I haven't bothered with the layers and so forth - one programme does all that well I think.

Good luck.

Troy The previous version of Lightroom, 5.4, addressed the issue of being a Lightroom user and an image-editing user. Integrating the two together was a growing frustration, and new problem-solving features now work well with the latest version of Lightroom. Lightroom 5.5 is due for release in just a few days, and I have spent a few minutes turning Lightroom 5.4.2 into a fast, efficient workflow for processing my images. It's all about mixing the Lightroom catalog with the files I take: The two sides of the workflow that tested my patience in prior versions. When I started photographing the

beaches of the Virgin Islands, my wife created a travel library of her favorite pictures. We agreed that these images looked so good that they could be shared within her online personal portfolio. By searching for the name of her library, I found it on Flickr -- along with many of her proudest pictures. I then took a few days to visit the collection, and the colors on those images were vibrant. We agreed that this is exactly what I needed to enhance the mood of a contemporary bed-and-breakfast. I soon went to a local stock photography site to order the images. I was not only amazed to see my wife's images on a website before they could be printed, but I discovered that I could adjust the colors in many ways.

## **Adobe Photoshop CC 2014 Download free With Activation Code x32/64 2022**

The Pen tool is very useful for sketching. With it, you can freely draw lines and shapes on the canvas. If that wasn't good enough, you can use the Rectangle tool to select a shape and create a selection around it. You can then use the Eraser tool to erase unwanted sections and clean up your sketch. **What It Does:** The Move tool is handy for repositioning or relocating objects. With this tool and the corresponding anchor points, you can simply relocate objects to different positions in your design. These options can be found in the Tools toolbox on the left-hand side of your main workspace area. This toolbox works with both the left and right side of the canvas and with the hover tool. Each option has room for descriptions. There are other features that aren't included here. **What It Does:** The Gradient tool allows you to create vertical and horizontal lines of color. These tools are extremely useful for when you need to refinish any design or add fine and irregular lines. **What It Does:** The Pen tool can be used with the Shape tool to draw basic shapes. Like with the Shape tool, you can also use the Direction tool to move your cursor around the page. You can erase anything you drew by using your eraser tool. **What It Does:** The Brush tool is probably the most popular of all of the brushes. You can use it to apply any color to your canvas. You can change its size and shape for a couple different effects. The Brush tool works best when you need a quick fix for a broken image. e3d0a04c9c

## **Adobe Photoshop CC 2014 Download Torrent PC/Windows {{ latest updaTe }} 2022**

The newly released Lightroom on iOS makes organizing your photos easier than ever before - learn more about the new features and the benefits that come with using it. In other exciting news, Lightroom has been re-designed on macOS to be cleaner, more intuitive, and faster. Learn the best ways to use your favorite photo software apps with expert advice from the best around. Whether you're an expressive, spontaneous photographer or a more deliberate, intentional one, it's never been easier to make your work look amazing. From the most simple adjustments, to creative composites and nondestructive retouching, it's never been easier to give your photos the final touches and show off the art you create. Take stock of all your photo files and organize them into meaningful categories. Use keywords to tag and label your files correctly. Photoshop's file management functionality and robust tag hierarchy process make it easy to build a system for organizing your files. It's always a good idea to have a single project folder for each type of file you are working on. Creative Cloud users can benefit from an expanded file management system that includes the ability to tag files for easy, searchbased access and playback. The change is called Project Folders for Files, and it lets you associate folders with one or more tags, associate multiple tags with one folder, and grade folders for speed and professionalism. If you're used to the Actions feature in Adobe's video editing software, you'll be able to use the same tools to split, merge, copy, and paste images. In addition, there's a new motion brush that lets you add even more cinematic flare to your video projects. The Advanced Adjustment panel brings even more powerful features to video editing, and with the update, users can clip out an object from the timeline, add thumbnails to the same timeline, and trim or crop video. These and many other exciting new features can be previewed in the YouCam application.

hair smudge brush photoshop free download facial hair brush photoshop free download hair brush preset photoshop free download download photoshop hair brush curly hair brush photoshop free download beard hair brush photoshop free download animal hair brush photoshop free download girl hair brush photoshop free download how to download a brush to photoshop hair drawing brush photoshop download

*SAVE*"There's No Time Like Today to Begin Your Photoshop Journey," was their passion when Photoshop CS3 For Designers was launched. Now, the ninth edition of the series unveils with a different vision, renewing the invincible Photoshop into the brand-new creative space that never stopped evolving, transforming and exhilarating. Touching the canvas and leveraging artistic tools, you learn how to achieve maximum results with your 20,000 photos every day with Photoshop, and start designing anytime, anywhere. A fascinating exploration of all-new features and settings in Photoshop CS3, the book provides concise, comprehensive coverage of the most powerful design tool for digital photographers. You'll work with layers, and explore new features that help you finish projects faster, smoother, and more creatively. The fast-paced, practical style makes Photoshop CS3 For Designers accessible to both new and seasoned professionals. Adobe Photoshop is a powerful image editor that can be used to create stand-alone digital images, designs and animations. It is a program that most professional graphic designers use to enhance or edit images, create professional layouts for websites and design for print magazines. This book will teach you how to use Photoshop to create digital images and designs. This book will teach you to use the most widely used design software. You will learn how to use both the Creative Suite 3 applications that were included in the application, and CS4 applications. The use of the tools contained in the program will be illustrated as well as their use in creating various projects. Designing for the Web is discussed in the book. The book will also teach the anatomy of the user interface of Photoshop.

With every new version, Photoshop is developed, from a simple small photo editing tool to an industry-leading software that changed the global graphic designing and multimedia industries standards. Every new version has some new features introduced, but there are a few tools that are being tested with time and remain sturdy and highly important to the designers. Here are some tools and features that are proved as the best of Adobe Photoshop: Looking for more? Check out the full range of new features from Adobe Photoshop and Adobe Photoshop Elements, or head over to Envato Tuts+ for more design related content – such as this round up of the 50+ Best Photoshop Templates From Envato Elements! You can also learn how to create a sketch Photoshop effect, change eye color in Photoshop, remove a person from a photo, and more. Strong customer interest for OpenType support was conveyed at MAX plus, and the company demonstrated how OpenType

support could greatly enhance Photoshop's typographic capabilities. Planar and Sim Bold were both mentioned, as well as adapting OpenType to display additional typographical kerning, ligatures and other stylistic features. Adobe is working closely with its partners to bring the latest advancements in technology to Adobe Photoshop and other products, alongside Adobe Creative Cloud. Seeing the increasing demand for stylized photos on a WordPress website – an integral part of any blog – the company showed off new selection and content-aware features of Adobe Camera Raw 9.10, including new Advanced Toning and Auto Tone controls that create creative photo alternatives to the automatic color balance generated by the camera. Photoshop users will soon be able to work with Sony advanced image sensors, in addition to newer versions of Adobe's partners, such as Canon and Nikon.

<https://soundcloud.com/badjiejmyq/age-of-empires-ii-hd-portable-eng-version-download> <https://soundcloud.com/toolbhirscroswest1974/revit-mep-tutorials-for-beginners-pdf-28> <https://zeno.fm/radio/strength-of-materials-by-ss-bhavikatti-pdf-free-download> <https://zeno.fm/radio/shadow-tactics-blades-of-the-shogun-crack-serial-key> <https://zeno.fm/radio/kisi-kisi-soal-uts-bahasa-inggris-kelas-8-semester-1> <https://zeno.fm/radio/download-avast-license-keyfile-2038-full-crack-serial> <https://soundcloud.com/cunnypohlak8/crack-para-halo-ce-cd-key> <https://soundcloud.com/hardpakosand1983/icom-serial-number-year-of-manufacture> <https://soundcloud.com/epicihuat1989/efilm-workstation-keygen-34-by-ssg-22> <https://soundcloud.com/linsnigmesour1988/irricad-pro-crack-serial-keygen226> <https://soundcloud.com/bakshiczarnei/ark-survival-evolved-multiplayer-crack> [https://soundcloud.com/cunnypohlak8/solucionario-estadistica-matematica-con-aplicaciones-wackerl](https://soundcloud.com/cunnypohlak8/solucionario-estadistica-matematica-con-aplicaciones-wackerly-rapidshare) [y-rapidshare](https://soundcloud.com/cunnypohlak8/solucionario-estadistica-matematica-con-aplicaciones-wackerly-rapidshare)

Edit images and videos with ease. Build elements from any available creative tools, or combine layers and filters to get the effect you want. Add adjustment layers and adjust everything from the powerful controls or get help in technical view. And now, with big edits that are based on the powerful new GPU technology on the Mac, Photoshop has never been faster or easier to use. Photoshop CC 2017 includes all the extensions and the Student Suite, which enables students to learn with a web-based learning experience. It also includes all the latest updates and a few other improvements and changes. Photoshop CC 2017 is a recent version and contains the ability to open, edit, and save projects in the cloud. Also, it has superior performance, multimonitor capability, enhanced retouching tools, and improved support for the latest standards. Sneak peek: Adobe has summarized all the new features and improvements in the infographic below. There are many new improvements

in the Photoshop CC2017, which include the high quality output, easy multitasking, and faster. The Photoshop CC2017 version is the latest version of the Photoshop series and is built with the latest multitasking feature, which makes it more versatile as well as user-friendly. The new interface of the Photoshop CC2017 lets users easily reach to image and icons with just a swipe and a tap. Multiple monitors are also available for users who need to use desktop and laptop at the same time. The new, updated features of this software are the new media and power options, which are transferred to the right tool-bar feature. The CC version also provides several new and updated features compared to the previous version, such as adding, deleting, and moving sections. This software comes with more than two dozen new features for fine-tuning, vintage editing, layers, and finding tools, which has been greatly improved. Also, it includes a large number of enhancements in it, with the help of the new tools, the latest adapter, and the Retouching Tool.

In this report, Adobe.com architecture practice creates a unique corporate identity through a contextual typography . What's more, it's more than just a digital canvas . Add human elements. Ask the team to participate. (and inspire.) Image tools come together with added stability in version CS6.1, enhancing the performance of your design workflow. Using Content-Aware Fill, you can seamlessly add or remove detail in your images. Or, generate a precise selection from any image, like an image-editing map. Nothing is more powerful than a team effort. Beyond its ability to improve professional images, Illustrator CS6 also enables designers to collaborate with their imagery across a range of applications. And now, you can open, edit, and create vector layers in Illustrator, export directly to PDF, and perform many other tasks in one tool. In fact, this book has now been opened and edited in Illustrator CC so that you can see exactly how the page set up works. There are other reasons Photoshop is the essential design tool. Adobe Photoshop is a very robust toolset. As a professional graphic designer you have the ability to create an unlimited number of images that you can use as your portfolio. You'll also learn to utilize the Creative Suite products to create a complete advertising campaign. Like all of the other products in Adobe's Creative Suite, designing with Photoshop is a commercial venture. Courses on what one can do with Photoshop will cost money. Some companies will even only supply sketch books and pencils on a project basis.